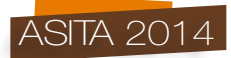

# **Prime sperimentazioni per la costruzione con librerie**  *open source* **di un mosaico raster delle mappe degli originali di impianto catastale in Piemonte**

Gian Bartolomeo Siletto (\*), Stefano Campus (\*), Marzio Pipino (\*\*), Diego Mo (\*\*), Mattia De Agostino (\*\*)

(\*) Regione Piemonte, Corso Bolzano 44 – 10121 Torino, tel. 011/4326171, gianbartolomeo.siletto@regione.piemonte.it, stefano.campus@regione.piemonte.it (\*\*) CSI-Piemonte, Corso Unione Sovietica 216 - 10134 Torino, tel. 011/3168724, marzio.pipino@csi.it, diego.mo@csi.it, mattia.deagostino@csi.it

### **Riassunto**

Da diversi anni, Regione Piemonte sta affrontando il tema della trasformazione dei sistemi di riferimento catastali verso il nuovo sistema nazionale, in base ad accordi con l'Agenzia delle Entrate, il CSI-Piemonte ed il Politecnico di Torino. Nelle more del progetto e con finalità collaterale, ma non secondaria, di conservazione digitale del patrimonio storico catastale, si è proceduto all'acquisizione ed alla georeferenziazione di oltre 30000 mappe degli originali di impianto catastale. Al fine di permettere un'ottimale fruizione dell'ingente patrimonio storico disponibile, occorre compiere un ulteriore passaggio di mosaicatura delle mappe acquisite, rendendo le stesse rapidamente gestibili in ambiente GIS ed eliminando le sovrapposizioni tra i bordi dei fogli. In tale contesto, si espongono le prime sperimentazioni per la costruzione di un mosaico delle mappe degli originali di impianto catastale avvalendosi di librerie *open source* (GDAL/OGR).

### **Abstract**

For several years, the Regione Piemonte is facing the problem of the transformation between cadastral reference systems and the new national one, thanks to agreements with the Italian Revenue Agency, the CSI-Piemonte and the Politecnico di Torino. Pending the project and with the collateral, but not secondary, purpose of digital preservation of the historical heritage, over 30000 maps of original cadastral establishment ("mappe originali di impianto") were digitized and georeferenced. In order to allows an optimum use of available historical information, an additional step of mosaicking the digitized maps must be performed, making these maps easily manageable in a GIS environment and eliminating overlaps between the edges of the sheets. In this context, the paper describes first tests to construct a raster mosaic of historical maps using open source libraries (GDAL/OGR).

### **Il percorso fatto**

La cartografia catastale è una rappresentazione plano-altimetrica del tematismo fondamentale dei possessi o delle proprietà e di quello della potenzialità produttiva agricola (art. 11 del D.M. 02/01/1998, n. 28), e pertanto costituisce uno strumento imprescindibile per il governo del territorio. Tale cartografia è estesa a tutto il territorio nazionale ed è inquadrata prevalentemente nel sistema di riferimento cartografico Cassini-Soldner riferito a diversi centri di emanazione, ed è gestita dall'Agenzia delle Entrate. L'Agenzia dispone di prodotti cartografici di diverso tipo, quali le copie di visura, le canapine e la cartografia numerica vettoriale. Quest'ultima in particolare rappresenta la situazione cartografica più aggiornata, associata al sistema informativo catastale. Tuttavia, unico prodotto nel suo genere è la mappa "originale di impianto", ottenuta riportando, su

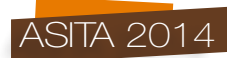

fogli di carta particolarmente resistenti al tempo e all'usura, le misure eseguite in campagna con diverse strumentazioni ed annotate sugli abbozzi originali di rilievo (Cina et al., 2009). Tale carta è quindi veramente unica e, seppur prodotta in alcuni casi da più di un secolo, è stata custodita negli archivi delle varie sezioni catastali dislocati in genere in ogni Provincia. La valenza delle mappe originali di impianto è sia storica, in quanto fotografa lo stato del territorio di oltre un secolo fa, sia geometrica, in quanto rappresenta una base metrica precisa e meglio conservata rispetto alle mappe di visura da cui è stata tratta l'attuale cartografia numerica vettoriale (Garnero e Ferrante, 2009).

In quest'ottica, negli anni scorsi l'Agenzia delle Entrate ha provveduto a stipulare convenzioni con Ordini e Collegi Professionali e con Pubbliche Amministrazioni con l'obiettivo di digitalizzare le oltre 30000 mappe originali d'impianto attraverso l'impiego di scanner piani di elevata precisione. Questa attività è indubbiamente positiva per sua natura, sia per la conservazione del patrimonio storico del Catasto, ma risulta maggiormente interessante se di questi prodotti cartografici sia possibile recuperare le informazioni metriche in essi contenute. Quest'ultima operazione è tuttavia possibile solamente nel caso in cui si abbiano a disposizione i parametri di trasformazione dai vari sistemi di coordinate adottati dal Catasto per l'inquadramento delle proprie mappe al sistema di riferimento geodetico nazionale Gauss-Boaga in primis, e successivamente al sistema ETRF2000- RDN attraverso l'utilizzo dei grigliati di trasformazione messi a disposizione dall'Istituto Geografico Militare.

In base ad accordi tra l'Agenzia delle Entrate e Regione Piemonte, e avvalendosi delle strumentazioni e delle competenze tecniche e scientifiche messe a disposizione da CSI-Piemonte e dal Politecnico di Torino, dal 2007 al 2012 è stata condotta l'attività di digitalizzazione delle mappe originali di impianto e la successiva attività di trasformazione di tutte le mappe del territorio piemontese dal sistema Cassini-Soldner al nuovo sistema geodetico di riferimento (Caione et al., 2012). Quest'ultima attività è risultata particolarmente complessa a causa della molteplicità dei sistemi d'asse di piccola estensione (547, la maggior parte dei quali nelle province di Cuneo e Torino), oltre a due origini di grande estensione presenti per le province di Alessandria e Vercelli, ed è stata possibile solamente attraverso l'acquisizione in forma digitale delle monografie o semplicemente degli elenchi di coordinate delle reti catastali e avvalendosi di una procedura di trasformazione di tipo geodetico messa a punto dal Politecnico di Torino (Cina et al., 2012, Bendea et al., 2009).

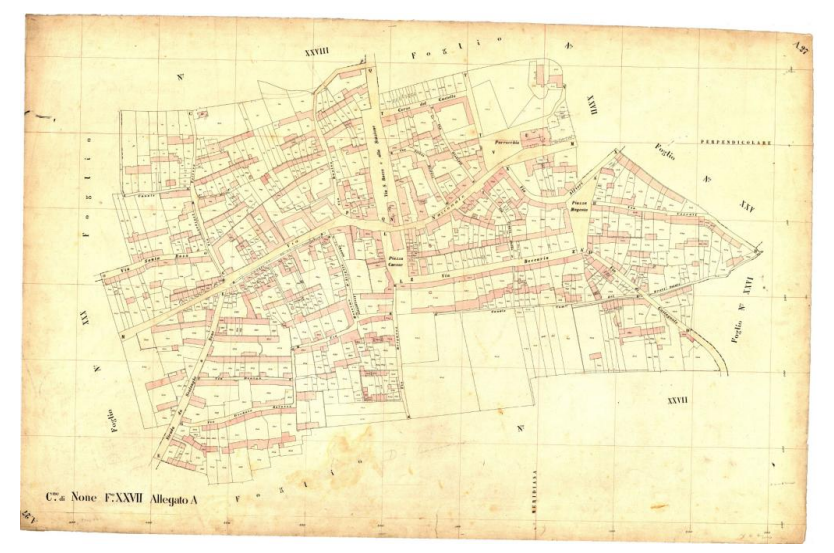

*Figura 1 – Esempio di scansione della mappa originale di impianto (foglio XXVII allegato A) del Comune di None (TO).*

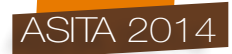

Le attività sopra citate hanno permesso all'Agenzia delle Entrate di ultimare in Piemonte la trasformazione della propria cartografia dai vari sistemi di coordinate catastali ai sistemi di riferimento geodetici nazionali Gauss-Boaga e ETRF2000-RDN, utilizzando e mantenendo una unica procedura di calcolo, e di disporre delle immagini georiferite delle mappe originali di impianto anche in ambiente GIS, utili oltre che per la conservazione del patrimonio storico, anche per il recupero delle deformazioni dei file vettoriali e per la costruzione delle congruenze topologiche tra fogli di mappa adiacenti (Bendea et al., 2011).

A valle di queste operazioni, è quindi possibile procedere con l'utilizzo del patrimonio acquisito, ed in particolare con la mosaicatura delle mappe originali di impianto in maniera da ricostruire un supporto cartografico organizzato in maniera continua su vaste aree, eventualmente estese all'intera Regione. Il presente lavoro descrive le prime sperimentazioni condotte in quest'ottica, avvalendosi di librerie completamente *open source* (GDAL/OGR).

## **Soluzioni GIS** *open source* **in Piemonte e la libreria GDAL/OGR**

In coerenza con il trend generico in atto in Piemonte di passaggio a soluzioni GIS *open source* (QGIS come soluzione desktop, PostgreSQL con estensione spaziale PostGIS come geodatabase, MapServer, GeoServer e QGIS Server come motori di esposizione dei geoservizi, GeoNetwork come soluzione per la gestione della metadocumentazione), si è scelto di utilizzare per la sperimentazione relativa alla mosaicatura delle mappe catastali originali di impianto, condotta su un comune campione, la libreria GDAL/OGR (http://www.gdal.org/).

La libreria GDAL (*Geospatial Data Abstraction Library*) in particolare fornisce funzioni di base per convertire e trattare la maggior parte dei formati *raster* aperti ed è abbinata alla libreria OGR per la gestione dei dati vettoriali. I software che usano la libreria GDAL/OGR per l'accesso ai dati geografici sono molto numerosi e ad oggi comprendono la quasi totalità dei software GIS *open source* e anche numerosi programmi commerciali, in quanto sono rilasciate con una licenza del tipo X11/MIT, che non pone alcuna restrizione sull'uso commerciale delle stesse.

### **Metodologia di trattamento dati adottata**

Il punto di partenza della procedura di mosaicatura è rappresentato dalle mappe catastali originali di impianto convertite nel sistema ETRF2000 nell'ambito delle attività sopra presentate e già ampliamente descritte in precedenti lavori (Caione et al., 2012; Bendea et al., 2011).

Queste mappe sono state digitalizzate attraverso l'utilizzo di uno scanner piano ad alta risoluzione, per un totale di 33750 *raster* in formato JPEG a 1200 dpi (398 GB di spazio disco), georiferiti nel sistema WGS84 con *world file* (JGW) a 6 parametri, ovvero comprensivi anche delle rotazioni attorno ai due assi cartesiani X ed Y. Purtroppo però l'elevata risoluzione di acquisizione e la presenza di una trasformazione anisotropa rendevano queste mappe difficilmente gestibili da molti programmi GIS e CAD, che spesso non sono in grado di gestire trasformazioni complesse e raster di grosse dimensioni.

Nell'ottica di aumentare la fruibilità delle mappe acquisite, queste sono state oggetto di un primo trattamento attraverso le librerie GDAL, finalizzato da un lato a ridurre la risoluzione a 600 dpi (per uno spazio disco totale di 147 GB) e dall'altro ad applicare direttamente alle immagini le rotazioni, lasciando quindi all'interno del *world file* esclusivamente le traslazioni tra il sistema immagine e il sistema di riferimento globale. Tale trattamento è stato possibile attraverso l'applicazione dei comandi gdalwarp e gdal\_translate, ingegnerizzati in linguaggio Python. Le mappe così generate sono facilmente caricabili anche in blocco all'interno di qualsiasi software GIS, come mostrato nella figura seguente.

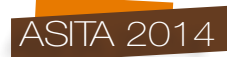

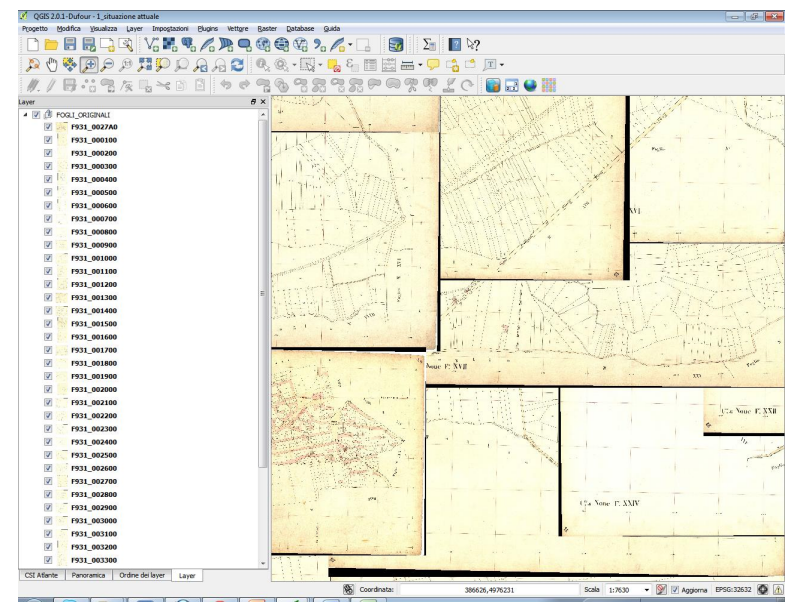

*Figura 2 – Sovrapposizione delle immagini dei singoli fogli in ambiente GIS. I bordi neri rappresentano le rotazioni anisotrope applicate alle immagini attraverso le librerie GDAL*

Come visibile dall'esempio in Figura 2, le mappe digitalizzate presentano vaste aree di sovrapposizione legate agli spazi vuoti di contorno rispetto all'area del foglio catastale. Tali aree, che ovviamente disturbano le operazioni di mosaicatura, presentano tuttavia una colorazione non uniforme che rende molto complesse le operazioni di eliminazione basate sulla trasparenza di uno o più valori RGB. Per tale motivo, si è scelto di applicare a ciascun foglio del comune di None (TO), scelto come campione per le fasi di sperimentazione, una trasparenza basata su una maschera, costituita dai bordi foglio estratti dalla cartografia numerica vettoriale, anch'essa riproiettata in ETRF2000/WGS84 nel corso delle attività sopra menzionate.

Con la finalità di individuare eventuali errori di georeferenziazione che potrebbero inficiare le operazioni di trasparenza delle mappe, e nel contempo di rendere tra loro omogenei i bordi dei diversi fogli, la cartografia numerica vettoriale catastale è stata dapprima convertita in formato *shapefile*, e successivamente è stata oggetto di operazioni di analisi topologica finalizzate a valutarne la consistenza intrinseca. Tali analisi sono state possibili grazie all'utilizzo del comando v.clean del software *open source* GRASS GIS, che utilizza per le sue operazioni proprio le librerie GDAL/OGR (Figura 3).

In seguito a queste operazioni, è stato possibile applicare alle singole immagini le trasparenze in funzione dei bordi foglio vettoriali. Sebbene i due formati (*raster* e vettoriale) non siano perfettamente coerenti, a causa principalmente di errori legati alla fase di digitalizzazione e di successive revisioni della cartografia vettoriale, il livello di dettaglio richiesto per le operazioni cui il presente lavoro è finalizzato (analisi visiva del territorio e dei suoi mutamenti, recupero delle informazioni storiche) è tale da rendere tale incongruenza ininfluente.

Per tale motivo, è stata effettuata un'operazione di *clip* delle singole mappe catastali, utilizzando in successione i comandi gdal rasterize (portando tutti i valori fuori dalla maschera ad un valore RGB preassegnato) e gdal translate (rendendo trasparenti i valori RGB scelti dell'immagine). Il risultato di tale operazione è, per ciascun foglio catastale, un TIFF georiferito in cui i valori fuori dalla maschera sono trasparenti, come mostrato in Figura 4.

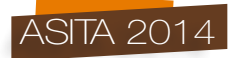

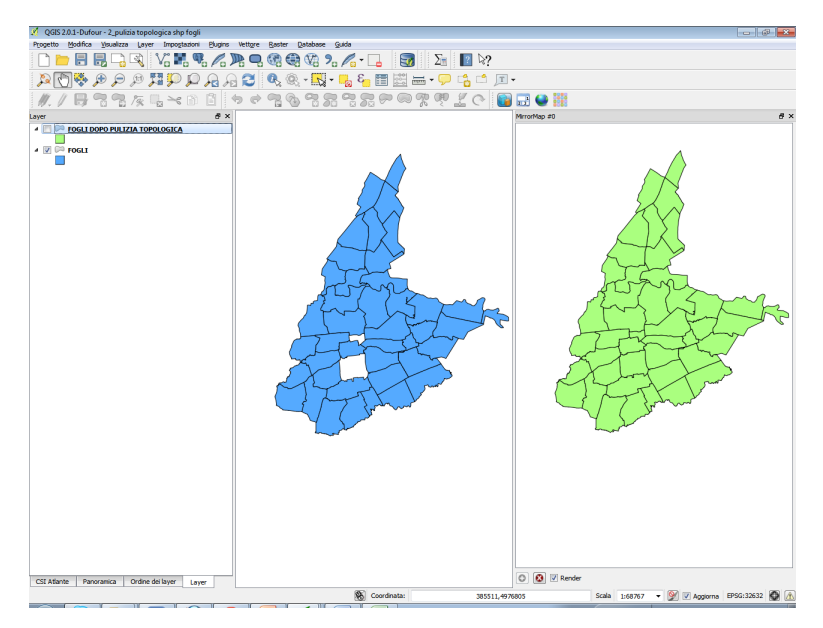

*Figura 3 – Pulizia topologica dei bordi dei fogli catastali: a sinistra è riportata la situazione di partenza, con la presenza di due "buchi" legati ad errori di georeferenziazione dei fogli. A destra, la situazione corretta in seguito alla pulizia topologica.*

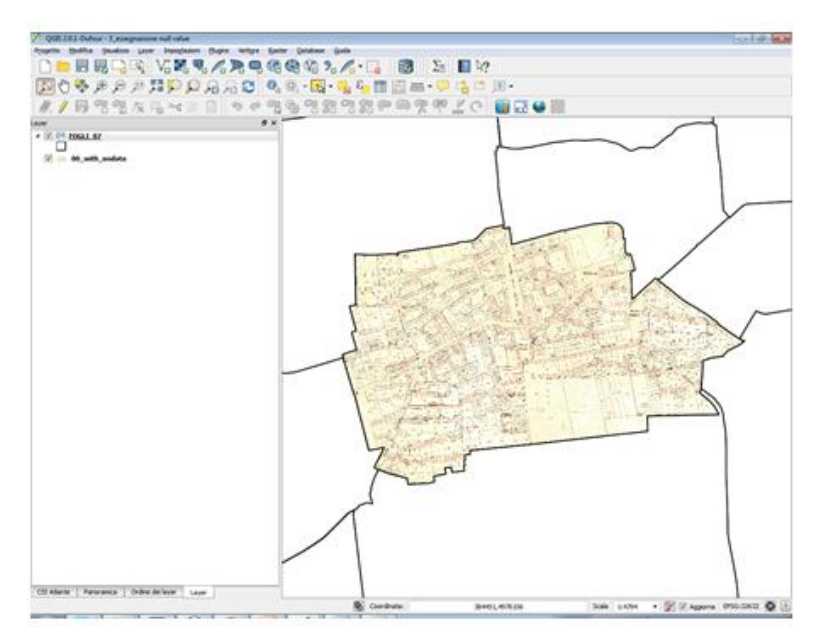

*Figura 4 – Risultato dell'assegnazione dei valori di trasparenza in funzione del bordo foglio.*

A valle delle operazioni di gestione e di trasparenza delle immagini è possibile procedere con la mosaicatura di tutte le mappe catastali originali di impianto. Nell'ottica di poter in futuro estendere tale procedura a estensioni di territorio considerevoli (province, regione), si è preferito in questa fase mosaicare i singoli fogli di mappa all'interno di un *raster* "virtuale" di tipo OGR VRT. Questo

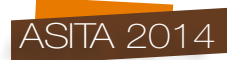

formato, ottenibile attraverso le già citate librerie GDAL/OGR ma leggibile da un numero molto ampio di software GIS desktop e server, è costituito da un file XML contenente i puntatori ai singoli fogli di mappa, che vengono assemblati direttamente all'interno del software in funzione della scala di rappresentazione. In questo modo, è possibile avere a disposizione un vero mosaico delle varie immagini senza nel contempo generare file di dimensioni difficilmente gestibili (si ricorda che il volume delle immagini ridotte a 600 dpi era di 147 GB). Il VRT risultante, ottenuto attraverso il comando gdalbuildvrt, è visibile in Figura 5.

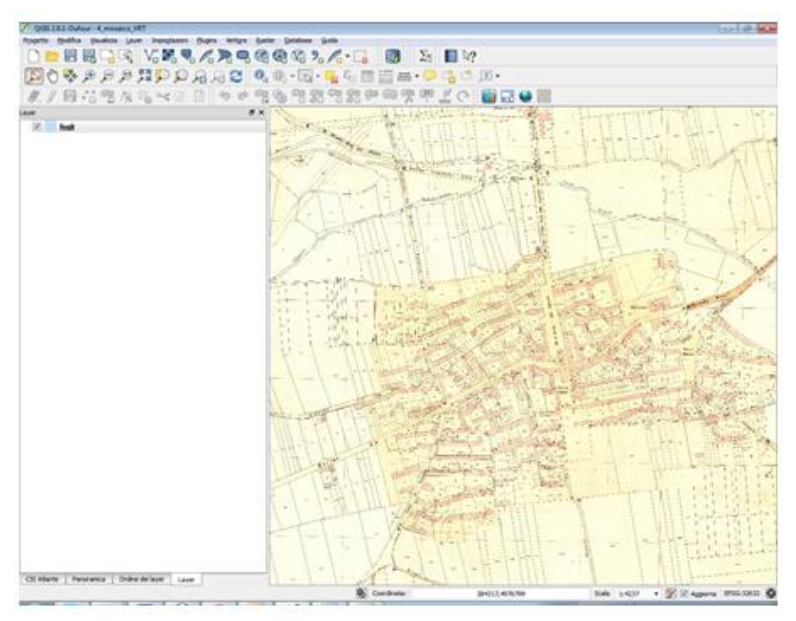

*Figura 5 – Mosaico virtuale dei fogli all'interno del software QGIS.*

## **Primi utilizzi**

Il poter disporre di una mappa mosaicata e georiferita degli originali di impianto catastali permette di condurre una prima analisi visiva sulle trasformazioni che il territorio ha subito nel corso degli anni.

Come più volte ricordato, le mappe originali di impianto hanno un'importante valenza storica, in quanto rappresentano con estrema fedeltà la situazione dei fabbricati e delle proprietà agricole al momento della loro realizzazione. Il confronto visivo con un'ortofoto aggiornata (quale quella di Regione Piemonte, aggiornata al 2010) consente ad esempio di evidenziare i mutamenti del tessuto urbano all'interno delle aree storiche. In Figura 6 è riportato proprio un esempio di come, all'interno del comune di None, alcuni fabbricati storici siano stati abbattuti per lasciare spazio a parcheggi (si veda ad esempio quanto evidenziato al centro dell'immagine), e di come invece un'area coltivata situata una volta ai margini del comune sia stata completamente urbanizzata (in basso a destra). Quest'ultimo fenomeno è ancora più evidente sovrapponendo il mosaico della mappa originale di impianto all'ortofoto (Figura 7): come si può vedere, la parte urbanizzata del comune ha subito negli anni una notevole espansione, a scapito dei territori destinati all'agricoltura. È inoltre interessante osservare come l'orientamento e la dimensione delle particelle catastali storiche abbia condizionato in maniera decisa l'orditura del nuovo tessuto urbano.

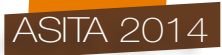

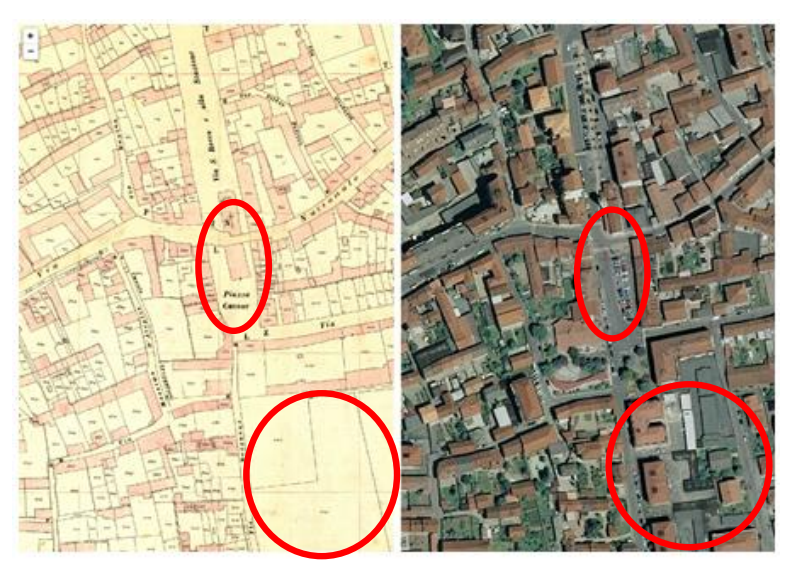

*Figura 6 – Confronto con l'ortofoto attuale (1/2).*

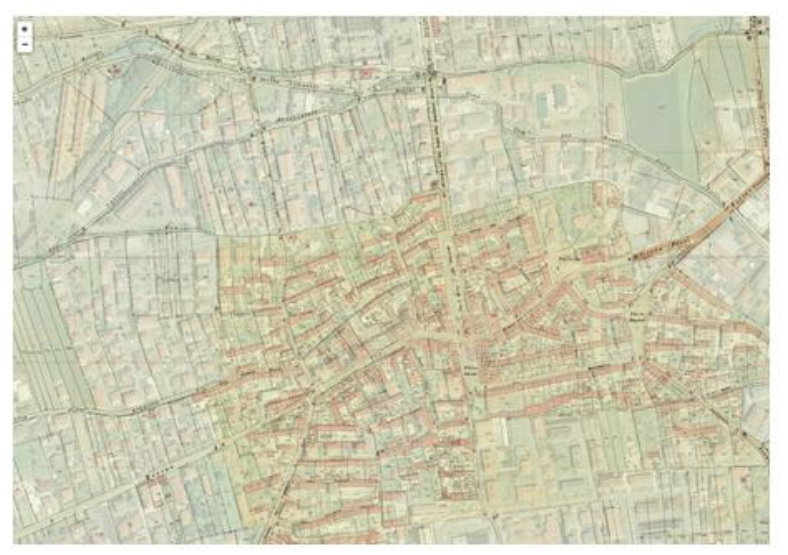

*Figura 7 – Confronto con l'ortofoto attuale (2/2).*

## **Potenzialità**

L'utilizzo delle librerie GDAL/OGR da riga di comando consente, più facilmente che con altri strumenti, di ingegnerizzare il processo di trattamento dei dati, per poterlo quindi replicare gradualmente ad altre zone del territorio piemontese, con l'obiettivo di costruzione finale di un catalogo unico.

Tale supporto conoscitivo potrà essere proficuamente utilizzato per esempio per analisi a supporto di studi del territorio e del consumo di suolo (magari individuando soluzioni *open source* per l'interpretazione semi automatica). Per servizi meno tecnici e più orientati al cittadino potrebbe essere utilizzato come sfondo cartografico di un servizio *web oriented* per favorire la conservazione della memoria orientata al territorio, attraverso la raccolta di foto storiche del territorio piemontese.

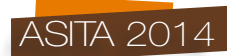

## **Bibliografia**

Caione S., Chiaffrino A., Ferrante F., Cina A., Garretti L., Manzino A., Pipino M., Siletto G., Piras M., Porporato C. (2012), "La trasformazione di mappe catastali in Regione Piemonte nel sistema ETRF2000", *Bollettino della Società Italiana di Fotogrammetria e Topografia*, vol. 1/2012.

Cina A., Ferrante F., Piras M., Porporato C. (2012), "La trasformazione dal DATUM catastale ai DATUM Roma 1940 e ETRF2000", *Territorio Italia*, vol. 1/2012.

Bendea H., Chiaffrino A., Cina A., Ferrante F., Garretti L., Manzino A., Pipino M., Piras M., Porporato C., Siletto G. (2011), "La mappa catastale nel sistema di riferimento WGS84 in Regione Piemonte", *Atti 15a Conferenza Nazionale ASITA*, Colorno.

Bendea H., Cina A., De Agostino M., Manzino A., Piras M., Porporato C. (2009), "La ricomposizione dei piccoli sistemi d'asse catastali nel sistema WGS84", *Atti 13a Conferenza Nazionale ASITA*, Bari.

Cina A., De Agostino M., Manzino A., Piras M. (2009), "Valorizzazione metrica della mappa d'impianto catastale", *Bollettino della Società Italiana di Fotogrammetria e Topografia*, vol. 4/2009.

Garnero G., Ferrante F. (2009), "La valorizzazione delle mappe originali di impianto del catasto per la ricostruzione delle congruenze topologiche tra fogli adiacenti", *Atti 13a Conferenza Nazionale ASITA*, Bari.

A.A.V.V. (1998), *Regolamento recante norme in tema di costituzione del catasto dei fabbricati e modalità di produzione ed adeguamento della nuova cartografia catastale*, D.M. n. 28 del 02 Dicembre 1998, pubblicato sulla Gazzetta Ufficiale n. 45 del 24/02/1998.